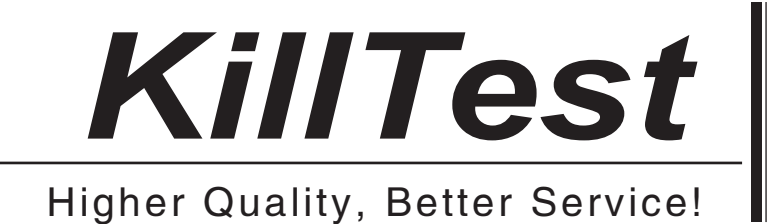

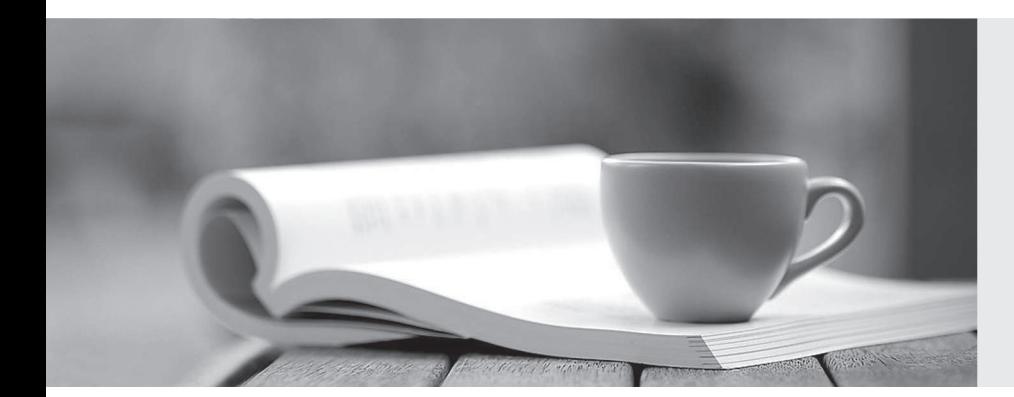

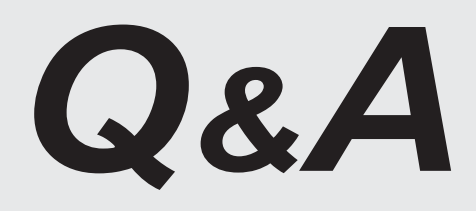

http://www.killtest.com

We offer free update service for one year.

# **Exam** : **PEGAPCSSA80V1\_2019**

**Title** : Pega Certified Senior System Architect (PCSSA) 80V1

## **Version** : DEMO

1.Which two statements describe the role of the cache manifest in a mobile app? (Choose two.)

A. Allows downloading of rules for offline use with a mobile app.

B. Provides access to static resources such as HTML files, image files, or JS files.

C. Enables users to continue interacting with mobile apps while offline.

D. Supports debugging efforts by providing a run-time view of the rules accessed by the app.

## **Answer:** BC

### **Explanation:**

Reference: https://community.pega.com/sites/default/files/help\_v73/basics/v6portal/landingpages/mobile/ offline.htm

2.Which two design configurations limit the need for horizontal scrolling when an application is used on a mobile device? (Choose two.)

A. Use grid layouts rather than repeating dynamic layouts to display tabular data.

B. Set the importance for columns in repeating dynamic layouts.

- C. Limit text fields to a width of 200 pixels.
- D. Set the width for layouts in percentages.

#### **Answer:** BD

#### **Explanation:**

Reference: https://community.pega.com/support/support-articles/horizontal-scroll-bars-mobile-devices

3.You want to allow users to use an application on a mobile device, even if the device is not connected to a network.

Which configuration option supports this requirement?

- A. Simulate external data sources when the application is offline.
- B. Source repeating layouts using report definitions.
- C. Configure UI elements to use native controls on mobile devices.
- D. Source drop-down lists using data pages.

#### **Answer:** D

#### **Explanation:**

Reference:

https://community.pega.com/knowledgebase/articles/pega-mobile/using-data-pages-parameters-offline-e nabled-application

- 4.Offline support requires which two configurations? (Choose two.)
- A. Access groups set up to allow offline access to users.
- B. Appropriate case types configured for offline processing.
- C. An authorization activity to manage offline permissions.
- D. A set of privileges to run sections in an offline environment.

#### **Answer:** AB

## **Explanation:**

#### Reference:

https://community.pega.com/knowledgebase/articles/configuring-offline-capability-mobile-application

5.Which two configurations can you use to include access groups into your Product rule? (Choose two.)

- A. Export the access groups using the Access Manager.
- B. Add the access groups to the application record.
- C. Add the access group to the Product record in the Individual instances to include section.
- D. Associate the access groups with a ruleset included in the application.

## **Answer:** BD

## **Explanation:**

Reference:

https://collaborate.pega.com/QUESTION/how-including-access-roles-and-privileges-product-rule